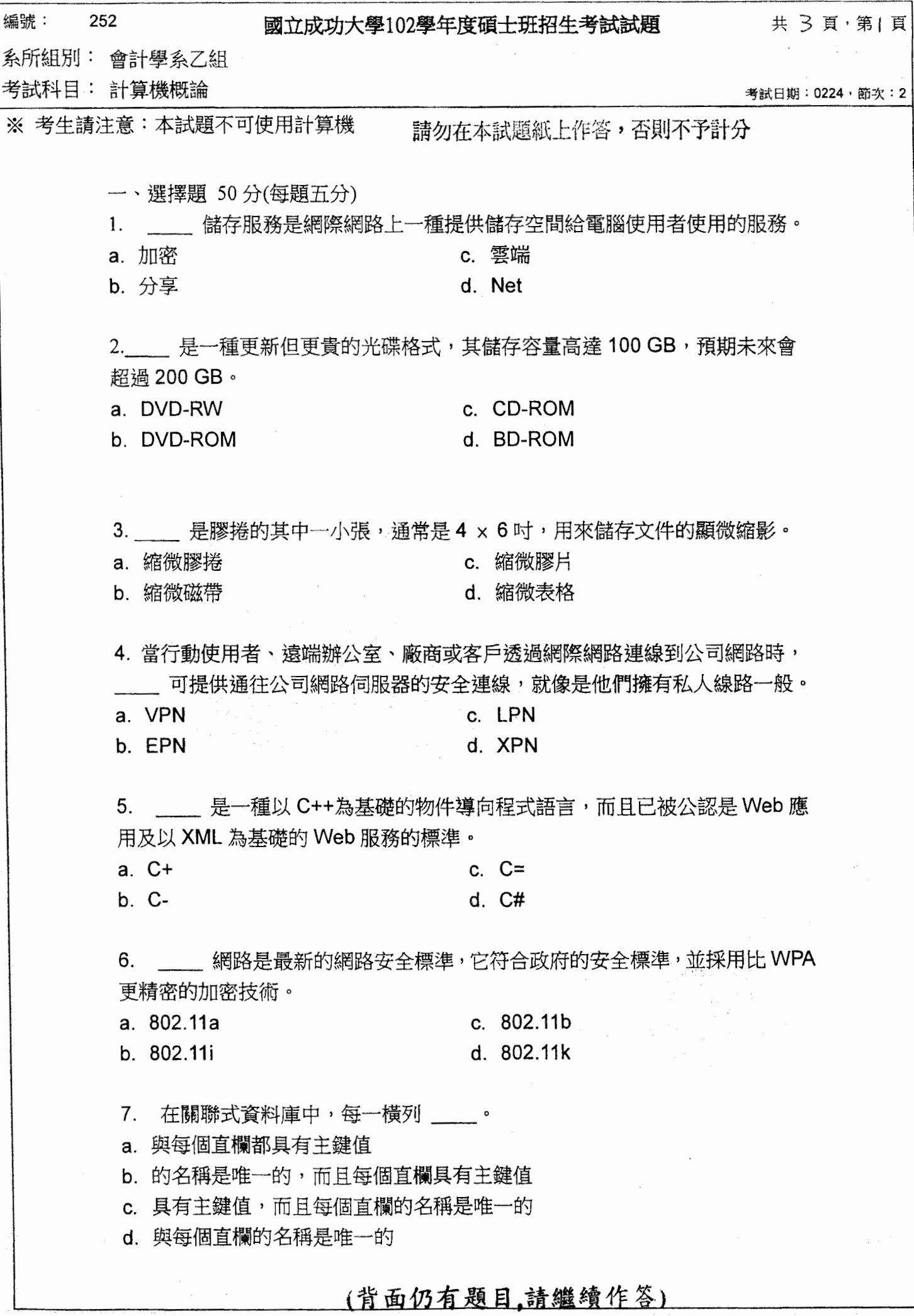

 $\bar{z}$ 

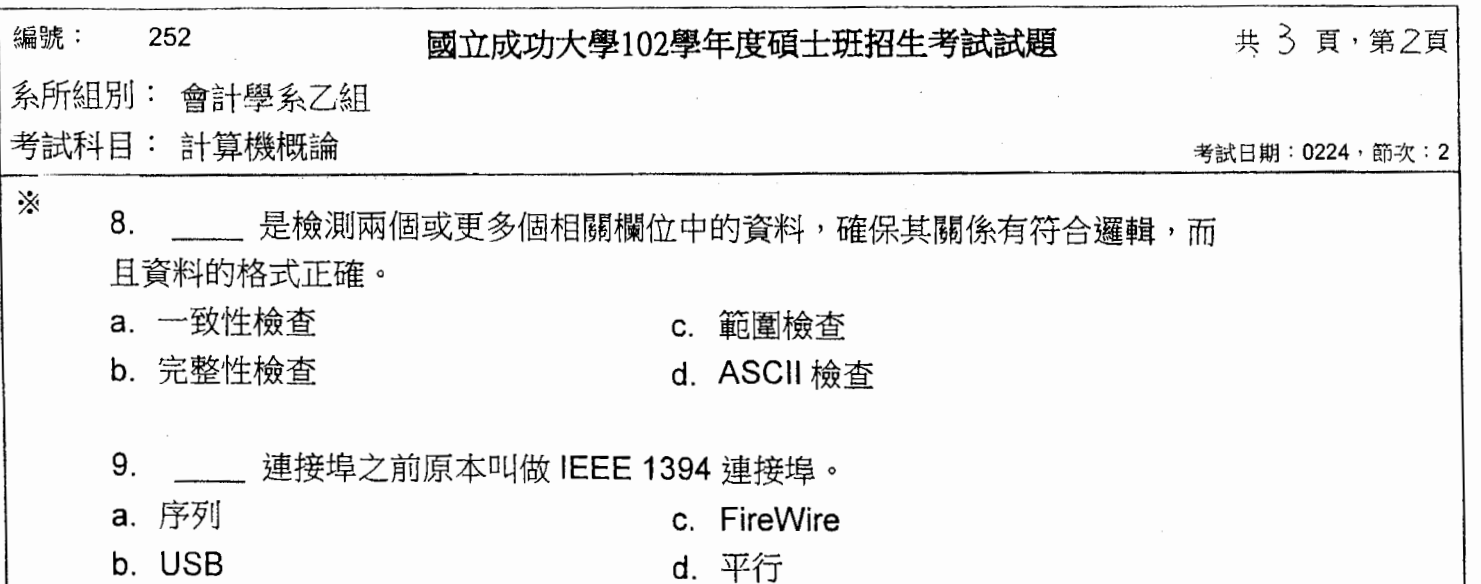

10.製造商習慣使用\_\_\_\_\_ 來表示數位相機的解析度。

- a. 每英吋的點數 (ppi) [1] c. 每個螢幕的點數 (pps)
- b. 每個螢幕的像素數目 (pps) d. 每英吋的像素數目 (ppi)

 $\equiv$   $\sim$ 非選擇題 50分

- 1. (10%)假設一般網路銀行的密碼(大小寫有分)由 10 個英文字母或數字構成的 字串組成且第一個字必須為英文字,如果每個可能的密碼可以在一毫秒鐘被 測出,則測出所有可能的密碼需要多久時間?
- 2. (10%)假設 R、S、T、U、V 五個項目依序被放入一個佇列中, 然後從佇列 中移除三個項目,再放入 W、X 兩項目,再移除三個項目,再放入一個 Y, 再移除兩個項目清空佇列,試畫圖說明各項目移出之次序?若將題目改為堆 疊請問結果將如何?
- 3. (10%)描繪出下列 HTML 文件在瀏覽器解譯後如何呈現在螢幕上?

```
\verb|thtml|><head>
<title>This is the title</title>
\langle/head>
<body>
<h1>Favorite Animals</h1>
<p>Of all the animals in the world, the
<a href="http://pigs.org/pigs.html">pig</a> is
perhaps the most charming.</p><p>However, the
```
编號: 252

## 國立成功大學102學年度碩士班招生考試試題

共 3頁, 第7頁

系所組別: 會計學系乙組

考試科目: 計算機概論

※ 考生請注意:本試題不可使用計算機

考試日期: 0224, 節次: 2

<a href="http://hippopotamuscity.org/hippo.html"> hippopotamus</a> is also cute.</p>  $\langle$ /bodv>  $\langle$ /html>

- 4. (10%)假設一個多工程式作業系統設定時段是50毫秒。假設將磁碟機的讀寫 頭定位到所需的磁軌需要8毫秒,將所需的資料轉到讀寫頭又需要17毫秒。 一個程式的時段有多少花在等待讀寫頭定位?如果機器可以每微秒執行10 個指令,則在等待的時間終能執行多少指令?(這就是為何分時系統在第一個 工作單元等待周邊設備服務時,允許另一個工作單元執行的原因。)
- 5. (10%)下列的表格表示一部份的記憶體內容,其內容表示的是二元樹,每一個 樹狀節點包含三個記憶體單元,第一個儲存資料,第二個儲存指向左子節點 之指標,第三個儲存指向右子節點之指標。如果 nil 指標是以 00 表示且樹的 根指標指向位址 53, 畫出此樹的圖形且每個節點須包含資料)?

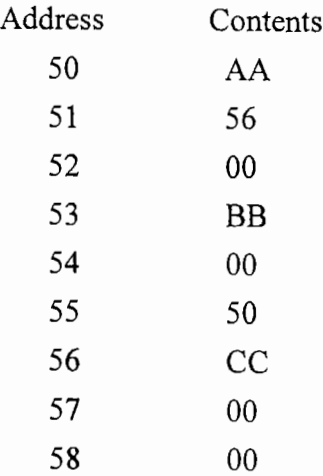